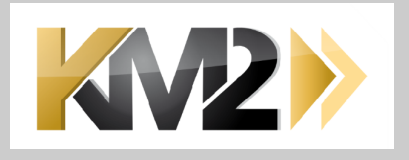

# **PROLOG**

**16 mars 2022**

### **SOMMAIRE**

<span id="page-1-0"></span>[1. Quelques éléments préliminaires sur Prolog aujourdhui](#page-2-0) [1.1. Some history](#page-2-1) [2. LES APPLICATIONS](#page-3-0) [2.1. Difficultés du recensement](#page-3-1) [2.2. Les programmes jouets](#page-3-2) [2.3. Exemples applications du passé](#page-4-0) [2.4. Exemples actuels](#page-6-0) [3. ATTENDUS ET REALITES DE PROLOG](#page-6-1) [3.1. Les prolog modernes](#page-7-0) [3.2. Critères d'évaluation](#page-7-1) [3.3. Nouveaux axes](#page-7-2) [3.3.1. stats + neuronal](#page-7-3)  [3.3.2. usages au sein de frameworks](#page-8-0) [4. LIBRAIRIES EXISTANTES](#page-8-1) [4.1. Usages](#page-8-2) [4.2. implémentation](#page-9-0) [4.3. Voir aussi](#page-9-1) [5. Recommandations pour un futur de prolog](#page-9-2) [6. Bibliographie](#page-10-0) [6.1. via Laurent Cervoni](#page-10-1) [6.2. Doc générale](#page-10-2) [6.3. Notes pour le challenge](#page-10-3) [7. APPENDIX](#page-10-4) [7.1. Prolog implementations](#page-11-0) [7.2. Operating system and Web-related features](#page-11-1) [7.3. Optimizations](#page-12-0) [7.4. Static analysis](#page-12-1)

PROLOG n'est pas qu'un langage universitaire, mais a servi et sert encore dans des applications réelles, où il joue un rôle clef.

# WORK IN PROGRESS

Personnes ayant participé à cette rédaction

- Laurent Gouzènes
- Laurent Cervoni
- Via Eric de la Clergerie
- <span id="page-2-0"></span>Jean Rohmer

### **1. Quelques éléments [préliminaires](#page-1-0) sur Prolog aujourdhui**

[Le classement Tiobe des langages cite Prolog en 21 place.](https://www.tiobe.com/tiobe-index//) et avec quelques questions complémentaires

- [Is Prolog professionally useful?](https://softwareengineering.stackexchange.com/questions/51112/is-prolog-professionally-useful)
- prolog nécessite un état d'esprit particulier et de l'expérience (beaucoup ?)
- $\bullet$ logic programming career ???
- Prolog is a crazy language : Unless you use it constantly, you end up forgetting it
- [limitations of prolog \(on wikipedia\)](https://en.wikipedia.org/wiki/Prolog#Limitations)
- comment documenter des programmes prolog ?  $\bullet$

Notes

### **[Comparison of Prolog implementations](https://en.wikipedia.org/wiki/Comparison_of_Prolog_implementations)**

### <span id="page-2-1"></span>**1.1. Some [history](#page-1-0)**

The history of prolog and derivates can be understood at different scales, and according to different views (theoretic, implementation, system features, syntex, etc, ...) More details can be read

- [here.](https://arxiv.org/abs/2201.10816)
- $\bullet$ [Colmerauer's blog](http://alain.colmerauer.free.fr/)

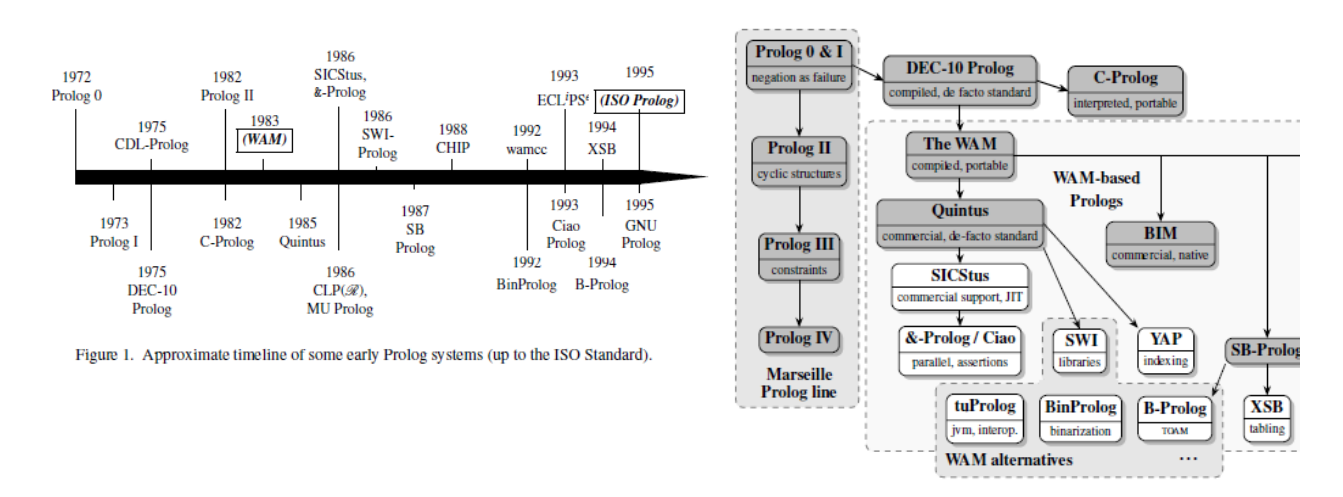

A global view of the surrounding fields is depicted by the following image : Cartographie et typologie

des outils et concepts basés sur ou inspirés par prolog

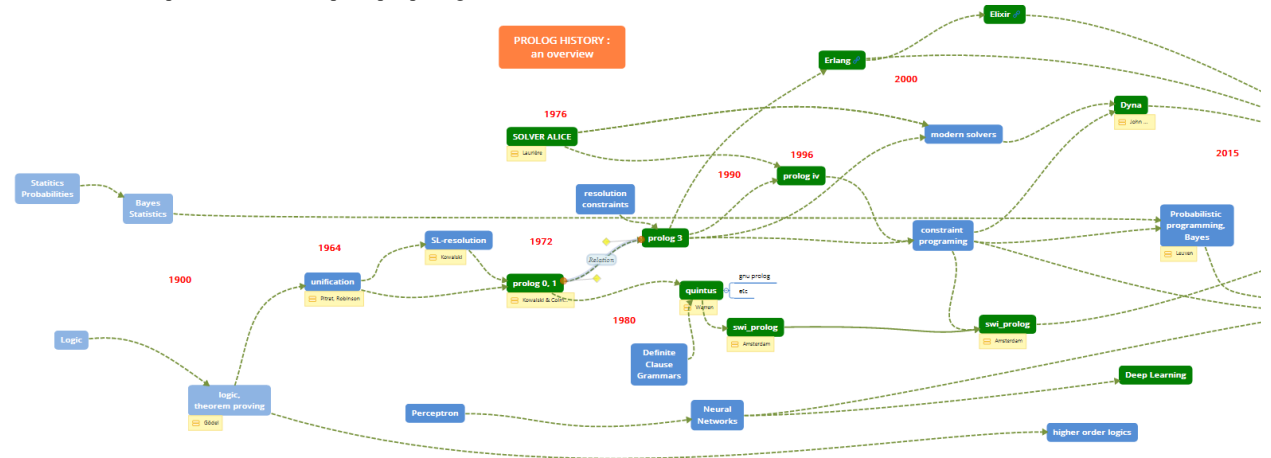

### **2. LES [APPLICATIONS](#page-1-0)**

<span id="page-3-0"></span>Ce paragraphe ne recense que des applications qui ont réellement tourné dans des contextes opérationnels.

#### <span id="page-3-1"></span>**2.1. Difficultés du [recensement](#page-1-0)**

Le recensement présente plusieurs difficultés

- peu/pas de publicité des solutions mises en oeuvre.
- solutions remplacées après quelques années par des outils plus efficaces dans d'autres langages.
- ne prend pas en compte les applications "jouet" de laboratoires.

Les applications prolog souffrent de :

- outils d'interface limités
	- entrées sorties
	- graphique
	- modules de calcul auxiliaire échanges de données efficaces .. ou complexes à mettre en
- oeuvre. programmeurs maîtrisant
	- l'outil
		- capacité d'abstraction nécessaire

#### Some requests

- [applications in prolog](https://www.google.com/search?q=applications+in+prolog)
	- o <https://www.metalevel.at/prolog/web>
	- o [applications of prolog](https://library.ku.ac.ke/wp-content/downloads/2011/08/Bookboon/IT,Programming%20and%20Web/applications-of-prolog.pdf) quite complete set of algorithms and basic examples
	- [XPROLOG : prolog on android](https://play.google.com/store/apps/details?id=org.xprolog.xp&hl=fr&gl=US)
	- o <https://ieeexplore.ieee.org/document/5387386>
	- web development
		- [http://pbrown.me/blog/swi\\_spa/](http://pbrown.me/blog/swi_spa/)
	- o <https://avaxgfx.com/ebooks/275088-programmer-passport-prolog.html>
	- [formal european policies in prolog \(project Light\)](https://ec.europa.eu/research/participants/documents/downloadPublic/RWlXV1E3Wmg4VGRKcWpRMXRqUjhONVBwdHZOMmdxakVncERhekRyVkRseVdmWVVKUkNmZDZ3PT0=/attachment/VFEyQTQ4M3ptUWYwQ2h5R3YxREd0T1F6RXA5b2hNbGY=)
	- [Formal Models and Techniques for Analyzing Security Protocol](https://hal.inria.fr/hal-01090874/document)

#### <span id="page-3-2"></span>**2.2. Les [programmes](#page-1-0) jouets**

On désigne par "programme jouet" un programme destiné à démontrer un principe ou un outil, mais qui n'a pas été jusqu'au bout d'une implémentation en vraie grandeur ou opérationnelle dans le monde réel. Il y a beaucoup de programmes jouets intéressants pour des raisons de pédagogie :

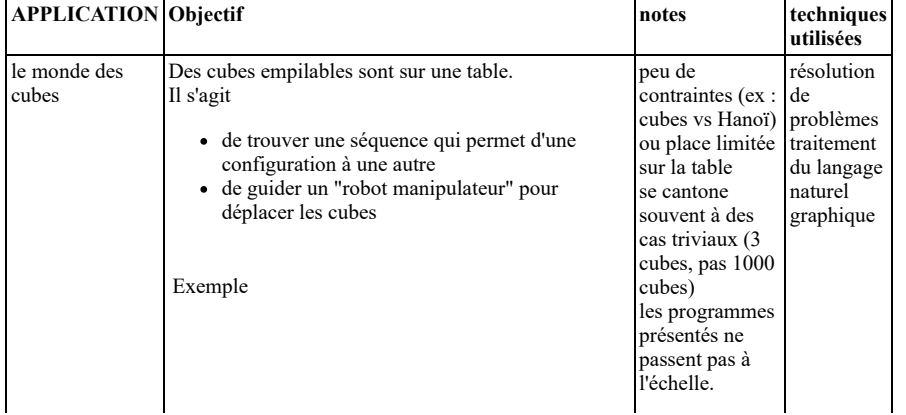

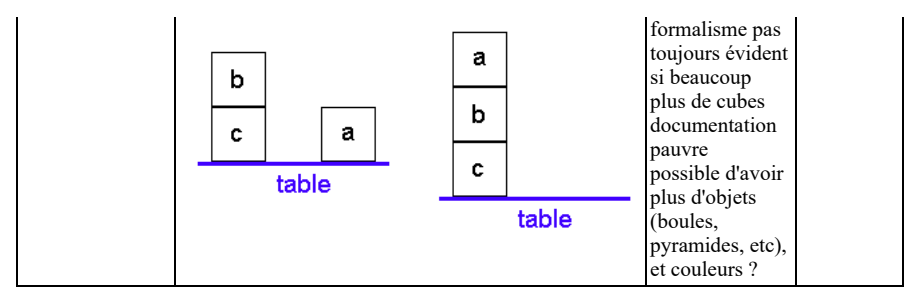

On peut même constater que les programmes "jouets" n'ont pas permis la constitution de librairies réutilisables

# <span id="page-4-0"></span>**2.3. Exemples [applications](#page-1-0) du passé**

Le tableau suivant présente un recensement de quelques applications:

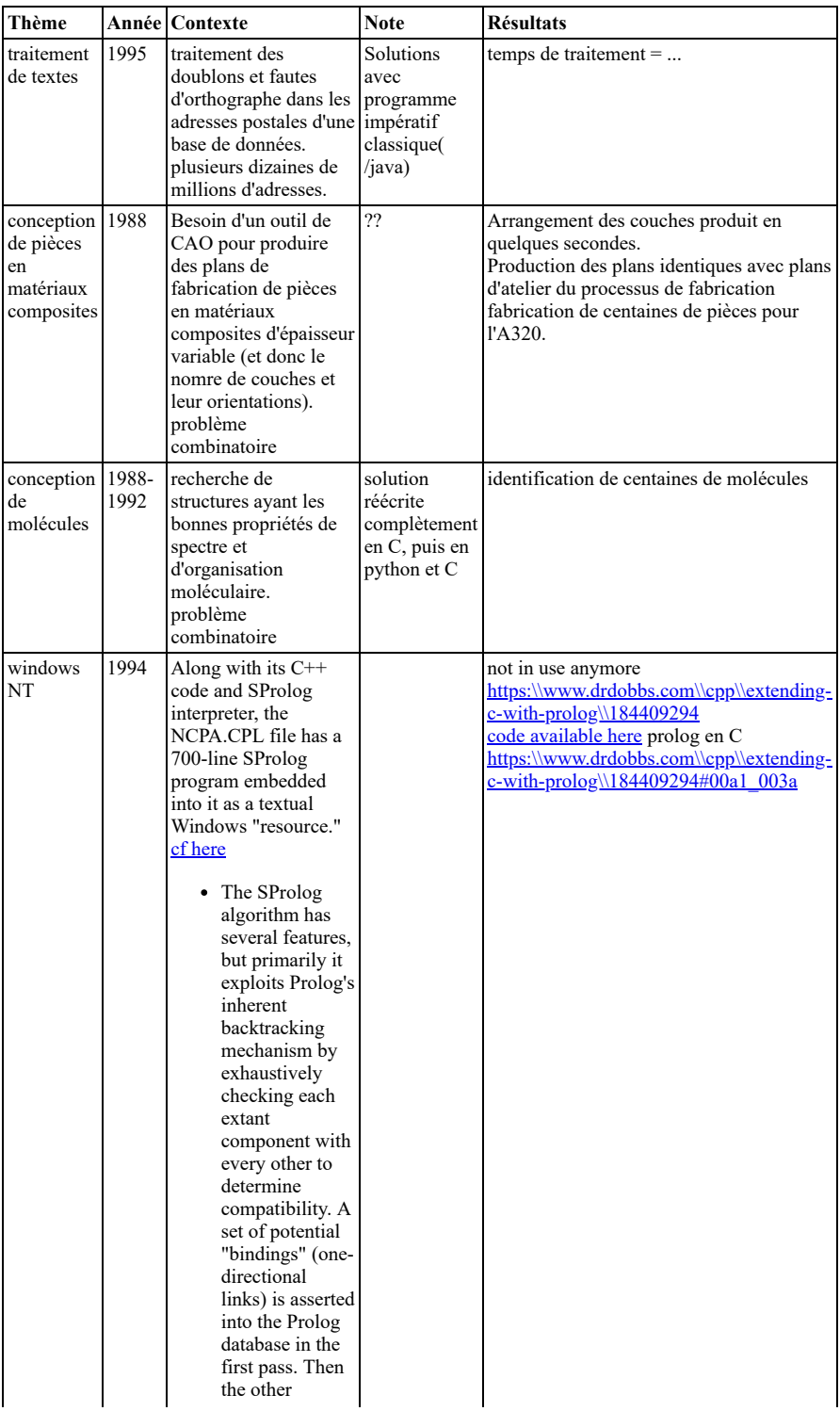

constraints are checked, and any associations which would violate negative constraints are retracted. Finally, the remaining database information is used to construct NT namespace device names for each component's "bindings." • This network configuration methodology was designed to facilitate the installation of component ensembles which could not be foreseen in 1991, when the work began. Since components declare their classes and constraints themselves, the Prolog interpreter can be counted upon to perform correctly without requiring updates to the NT binaries themselves. This program is the actual networkconfiguration algorithm; a  $C++$  class "wrapper" encapsulates the SProlog engine and exposes  $C++$  member functions for facilities such as consulting and querying. Network configuration is performed by consulting the "rules" (the resource-based algorithm), consulting the "facts" (the Registryderived declarative information), and performing a single query which runs the configure everything predicate. Then the C++ code

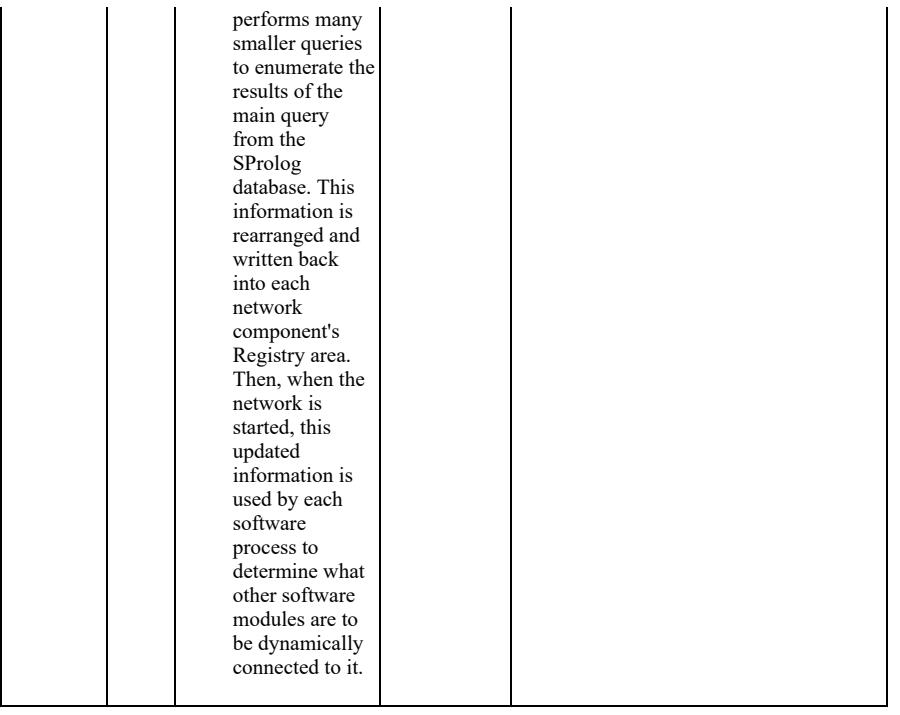

# <span id="page-6-0"></span>**2.4. [Exemples](#page-1-0) actuels**

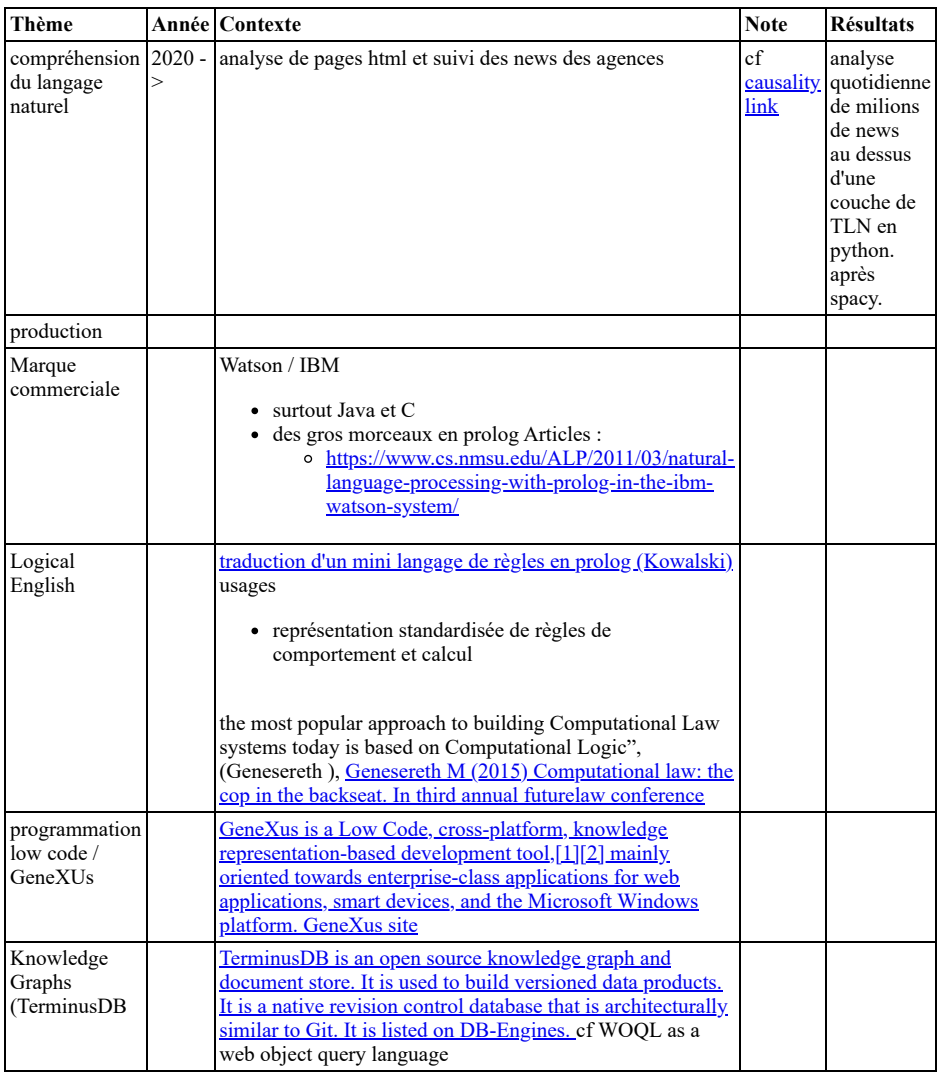

# <span id="page-6-1"></span>**3. [ATTENDUS](#page-1-0) ET REALITES DE PROLOG**

### <span id="page-7-0"></span>**3.1. Les prolog [modernes](#page-1-0)**

Il y a de nombreuses variantes modernes de prolog

- caractéristiques communes
- différences

Les avantages des prolog modernes :

- rapidité d'exécution : les machines de 2002 sont 1 millird de fois plus puissantes que les
- machines de 1985.
- solvers autres que unification
- avec contraintes
	- valles avec intervalles usur ensembles
	-

### <span id="page-7-1"></span>**3.2. Critères [d'évaluation](#page-1-0)**

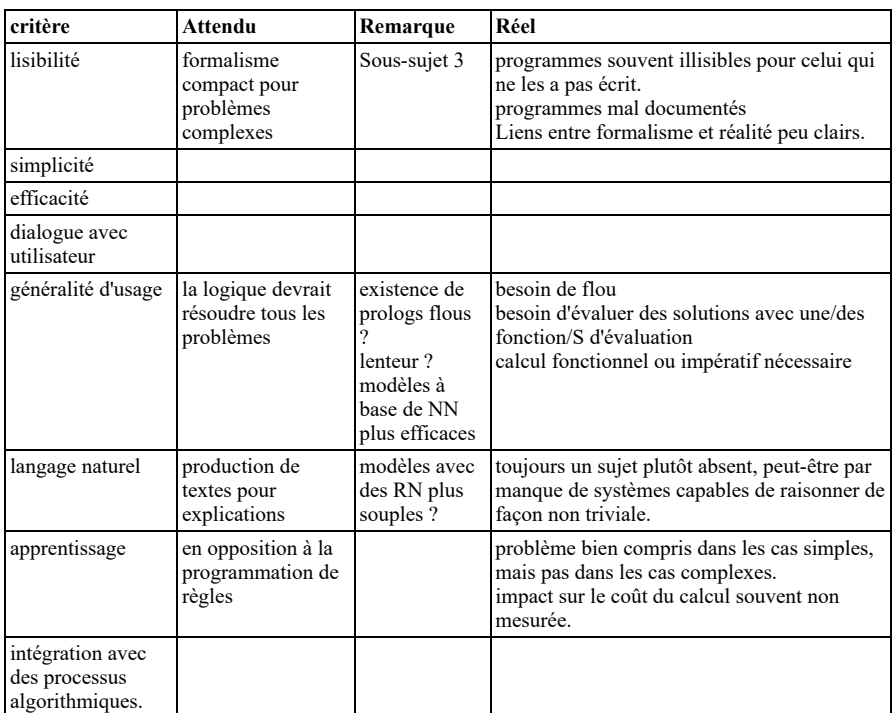

NOTES

- dès qu'une application est bien comprise et maîtrisée en prolog, elle est réécrite pour plus d'éfficacité.
- difficulté de maîtriser des centaines de règles
- le noyau prolog, qui est concentré sur l'unification, ne fournit pas d'outils d'interface hommemachine confortables. Les programmeurs se tournent vers d'autres outils.

### <span id="page-7-2"></span>**3.3. [Nouveaux](#page-1-0) axes**

#### <span id="page-7-3"></span>**3.3.1. stats + [neuronal](#page-1-0)**

Via Eric de la Clergerie

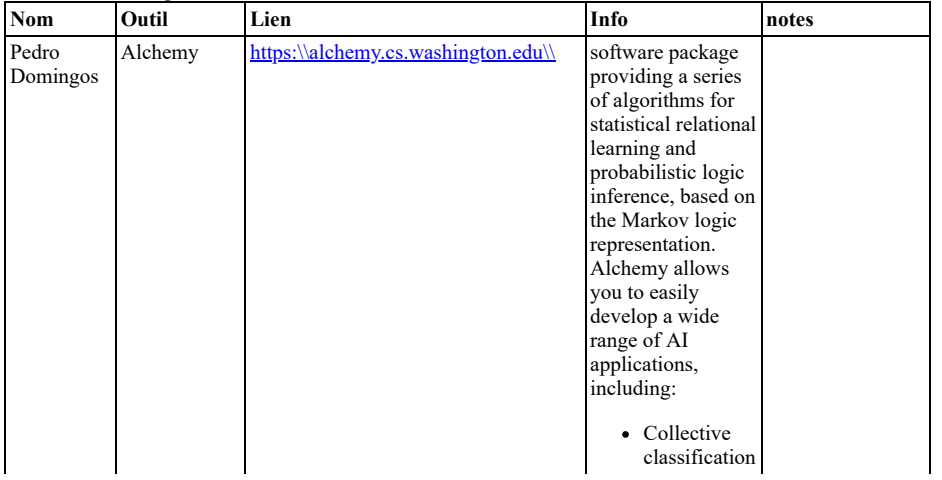

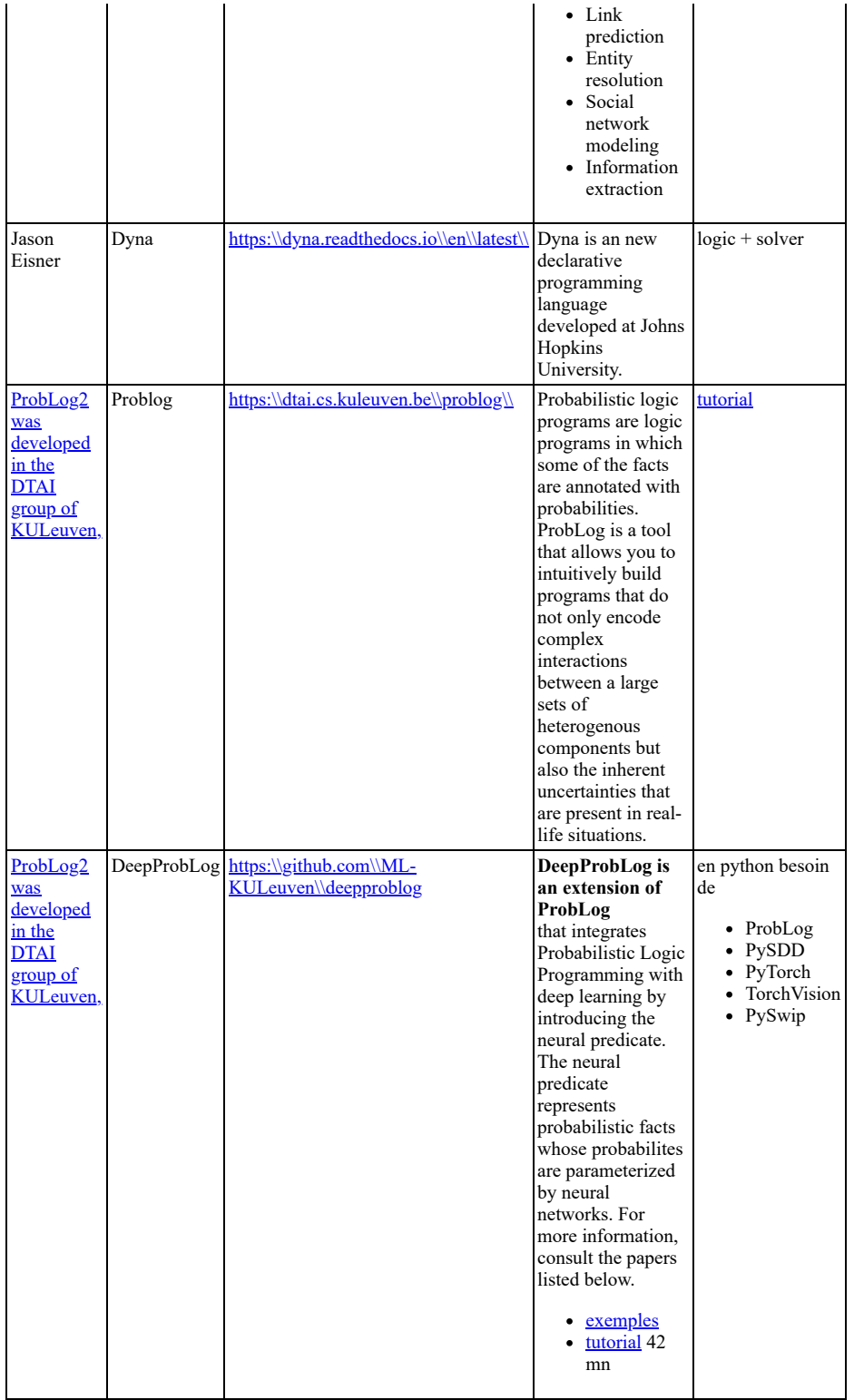

### <span id="page-8-0"></span>**3.3.2. usages au sein de [frameworks](#page-1-0)**

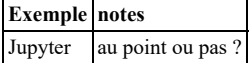

# <span id="page-8-1"></span>**4. LIBRAIRIES [EXISTANTES](#page-1-0)**

# <span id="page-8-2"></span>**4.1. [Usages](#page-1-0)**

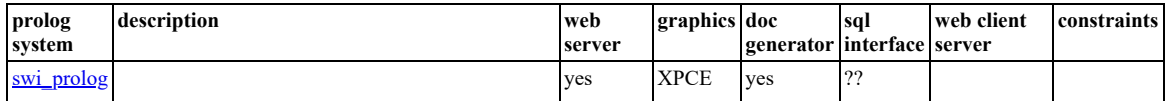

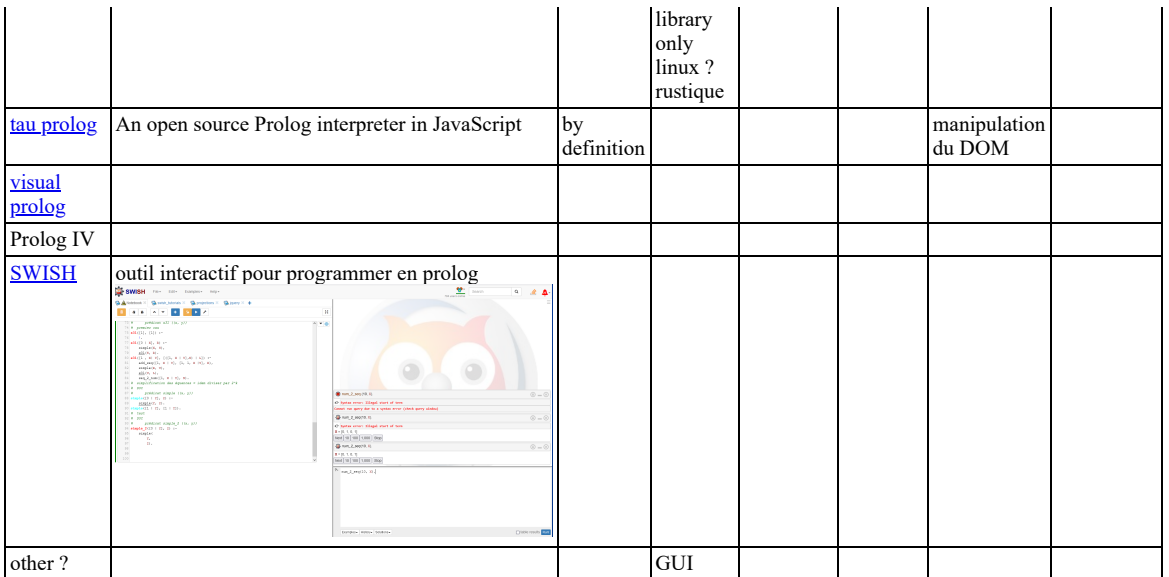

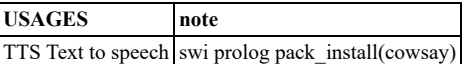

[Open Source projects used by SWI-Prolog](https://www.swi-prolog.org/Contributors.html)

- [CMake Configuration and build](http://qt-project.org/) management
- $\bullet$  [dtoa.c \(Float <-> text conversion by David](http://qt-project.org/) M. Gay).
- [GMP \(Unbounded and rational arithmetic\)](http://qt-project.org/) [GNU \(Linux, development tools, libraries,](http://qt-project.org/)
- etc.)  $\bullet$  [LibYAML \(A C library for parsing and](http://qt-project.org/)
- emitting YAML)
- [MacPorts \(Porting environment for MacOS\)](http://qt-project.org/)
- [MurmurHash \(string hashing\)](http://qt-project.org/)  $\bullet$
- [Nullsoft \(Windows installer\)](http://qt-project.org/)
- [NetBSD \(crypt implementation for](http://qt-project.org/) Windows)
- [OpenSSL \(secure sockets\)](http://qt-project.org/)
- [PCRE \(Perl Compatible Regular](http://qt-project.org/)
- Expressions)
- [SHA routines by Brian Gladman](http://qt-project.org/) • [Snowball NLP stemmer library](http://qt-project.org/)
- [UnixODBC \(Database connectivity on](http://qt-project.org/)
- Unix)
- [utf8proc \(unicode normalization\)](http://qt-project.org/)
- [X.org \(Graphics on Unix\)](http://qt-project.org/)
- [Zlib \(compression\)](http://qt-project.org/)
- $\bullet$  Ot GUI console

#### **Il y a un paradoxe : alors que Prolog est censé être excellent en génération de texte, il n'y a pas de module Text-To-Speech dans prolog ==> Il faut utiliser des outils externes**

mais il yen a un en python ! ou librairies C, etc

### <span id="page-9-0"></span>**4.2. [implémentation](#page-1-0)**

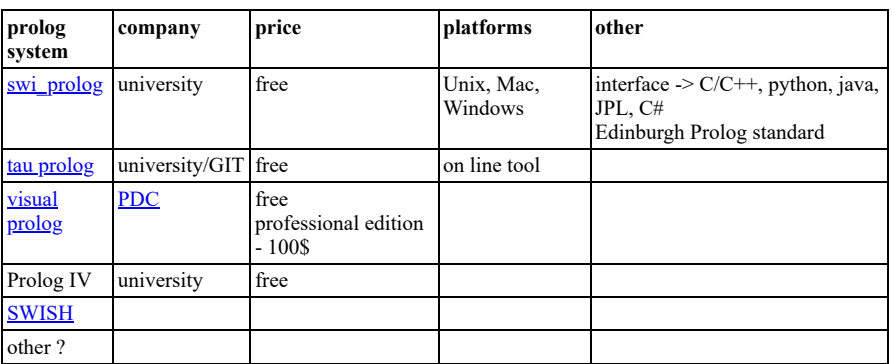

### <span id="page-9-2"></span><span id="page-9-1"></span>**4.3. Voir [aussi](#page-1-0)**

### **5. [Recommandations](#page-1-0) pour un futur de prolog**

- 1. développer un git spécialisé prolog
	- librairies de résolutions de problèmes
	- pousser les jouets à l'extrème. Par exemple : monde des cubes =  $1000$  cubes, pas juste 3 cubes
		- dialogue en langage naturel avec centaines de phrases et mots pas juste 20 mots de vocabulaire
- librairies d'interfaces
- 2. publiciser les solutions développées.
- chaque conférence prolog doit avoir des papiers invités sur les applications 3. install an interactive Prolog insinde the Jupyter framewordk
	- [it seems that existing solutions are not fully ok](https://kcsrk.info/ocaml/prolog/jupyter/notebooks/2020/01/19/OCaml-Prolog-Jupyter/) .... but you can [find more answers here](https://www.google.com/search?channel=trow5&client=firefox-b-d&q=jupyter+prolog) <http://alexriina.com/2019/02/11/ipython-prolog/> works ?

### **6. [Bibliographie](#page-1-0)**

#### <span id="page-10-1"></span><span id="page-10-0"></span>**6.1. via [Laurent](#page-1-0) Cervoni**

- sémantique pour le ML [https:\\arxiv.org\\pdf\\2202.09868v1.pdf 2](https://arxiv.org/pdf/2202.09868v1.pdf)022
- [Bâtment](file:///D:/LG%20SAVOIRS/PROLOG/) [https:\\doi.org\\10.1016\\j.autcon.2021.103756](https://doi.org/10.1016/j.autcon.2021.103756) accessible si paywall <u>[ou ici](https://sci-hub.ru/10.1016/j.autcon.2021.103756) logic</u> [representation for BIM building offsite construction.pdf](file:///D:/LG%20SAVOIRS/PROLOG/DOCS/APPLICATIONS/logic%20representation%20for%20BIM%20building%20offsite%20construction.pdf)
- (psy et démonstrateur de théories)
	- <https://www.sciencedirect.com/science/article/pii/S0732118X20302130>accessible si paywall [ou ici](https://sci-hub.ru/10.1016/j.newideapsych.2020.100838) [using logic programming for theory representation and scientific inference](file:///D:/LG%20SAVOIRS/PROLOG/DOCS/KNOWLEDGE%20MANAGEMENT/using%20logic%20programming%20for%20theory%20representation%20and%20scientific%20inference%20(2021).pdf) (2021).pdf
	- <https://jeanchristopherohner.github.io/theory-toolbox-2> [https:\\jeanchristopherohner.github.io\\theory-toolbox-2\\#writtenDoc](https://jeanchristopherohner.github.io/theory-toolbox-2/#writtenDoc) cf discussion sur
- "Advantages of Logic Programming" explicabilité en IA [Prolog-based agnostic explanation module for structured pattern classification](https://arxiv.org/pdf/2112.12641.pdf)
- (2021)  $\bullet$ (modélisation empreinte carbone) [Green Application Placement in the Cloud-IoT Continuum\(](https://arxiv.org/pdf/2110.13039.pdf) 2021)
- Résolution des puzzles de Bongard (1967) en Prolog et en DeepLearning :
	- [Using Program Synthesis and Inductive Logic Programming to solve Bongard Problems -](https://arxiv.org/pdf/2110.09947.pdf) 2021

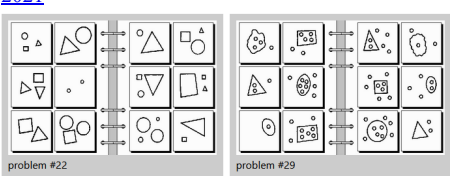

<https://k10v.github.io/2018/02/25/Solving-Bongard-problems-with-deep-learning/>  $\circ$ http://www.foundalis.com/res/diss\_research.html

- [http://www.foundalis.com/soc/why\\_no\\_more\\_Bongard.html](http://www.foundalis.com/soc/why_no_more_Bongard.html)
- [Bongard Problems Critique of RF4 : The RF4 approach to input representation, and](http://www.foundalis.com/res/RF4crit.html) why it should be avoided in cognitive science.

#### <span id="page-10-2"></span>**6.2. Doc [générale](#page-1-0)**

#### **D**étails

#### <span id="page-10-3"></span>**6.3. Notes pour le [challenge](#page-1-0)**

- Connaissances de base quelques sites intéressants
	- [méta site avec plein de liens](http://cse.csusb.edu/dick/cs320/prolog/)
	- $\circ$  sur github
		- $\frac{\text{https://github.com/klaussinani/awesome-prolog#math}}{\text{https://github.com/klaussinani/awesome-prolog#math}}}$  $\frac{\text{https://github.com/klaussinani/awesome-prolog#math}}{\text{https://github.com/klaussinani/awesome-prolog#math}}}$  $\frac{\text{https://github.com/klaussinani/awesome-prolog#math}}{\text{https://github.com/klaussinani/awesome-prolog#math}}}$

Faire une hiérarchie de problèmes du plus

- simple au plus complexe
	- Prolog de base
		- pour apprendre
			- $\blacksquare$  revers d'une liste
			- compter en prolog cf Jean
		- Rohmer simples
			- tours de hanoi
			- jeu de permutations
			- dessiner des fractales en
			- prolog mini eliza
		- movens
			- cubes avec  $\leq$  5 cubes
			- **fonction** dérivation
			- eliza mieux
		- difficiles
			- $\bullet$  cubes avec  $\leq$  50 cubes
			- manipulation
			- interactive
- résolution de
- problèmes
- utilisation des librairies
	- graphiques
		- animation des tours de Hanoi
		- animation des cubes
	- mini serveur web
- très difficiles
	- graphique plus sophistiqué cubes avec  $> 100$  cubes
		- variantes
			- **espace contraint**
			- sur un plan
			- optimisation des trajets
			- $e^{\frac{1}{2}}$
	- **fonction** intégration
	- agent conversationnel pour
- aider à écrire un programme
- prolog avec solver et autres variantes ???

# <span id="page-10-4"></span>**7. [APPENDIX](#page-1-0)**

**[main source](https://en.wikipedia.org/wiki/Comparison_of_Prolog_implementations)**

# <span id="page-11-0"></span>**7.1. Prolog [implementations](#page-1-0)**

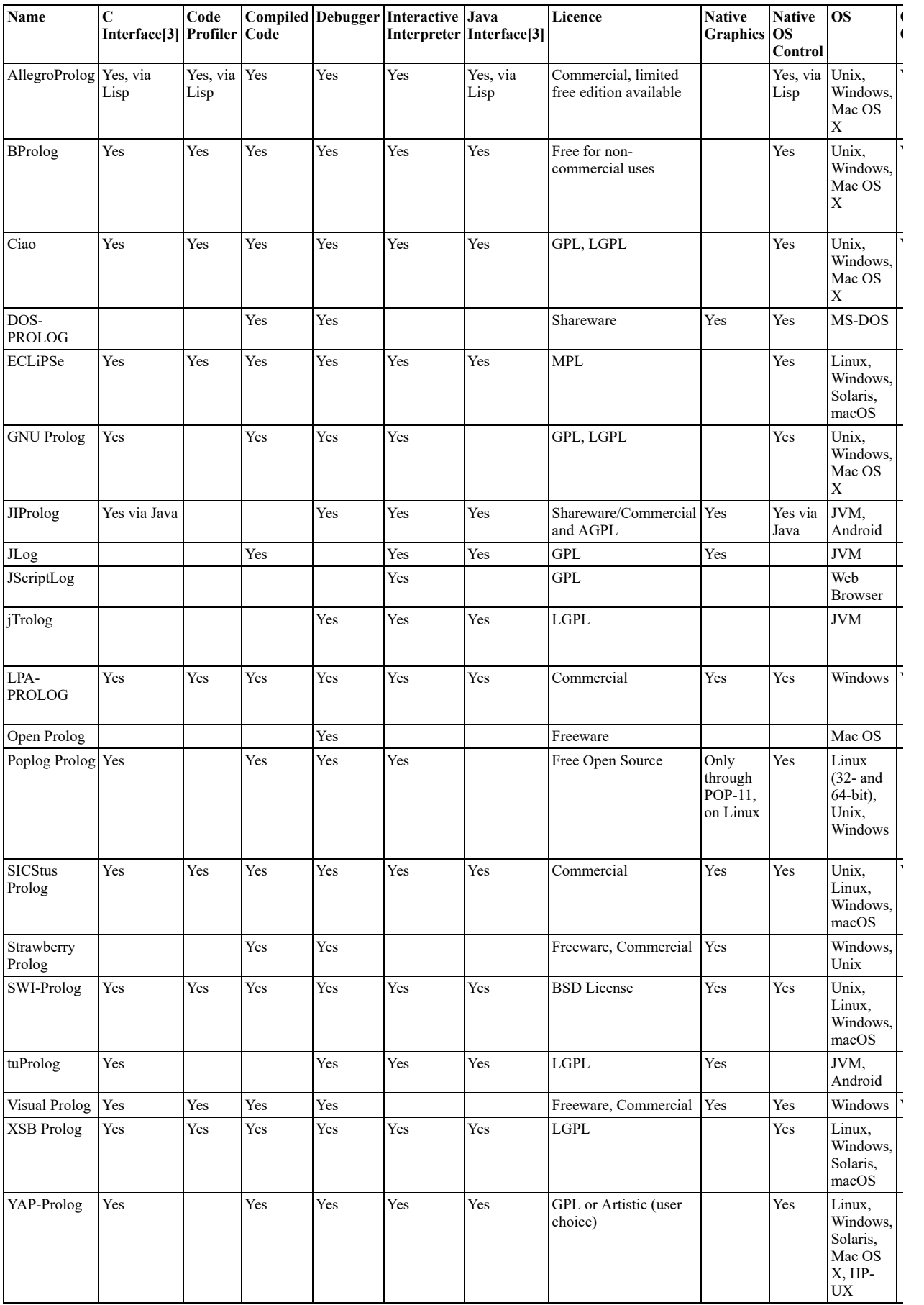

<span id="page-11-1"></span>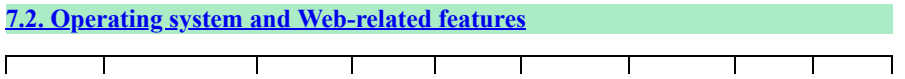

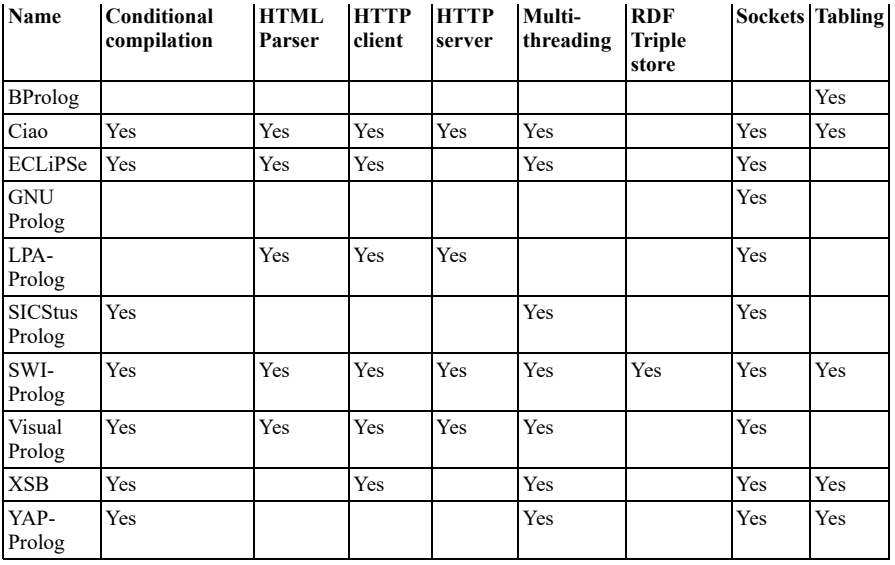

# <span id="page-12-0"></span>**7.3. [Optimizations](#page-1-0)**

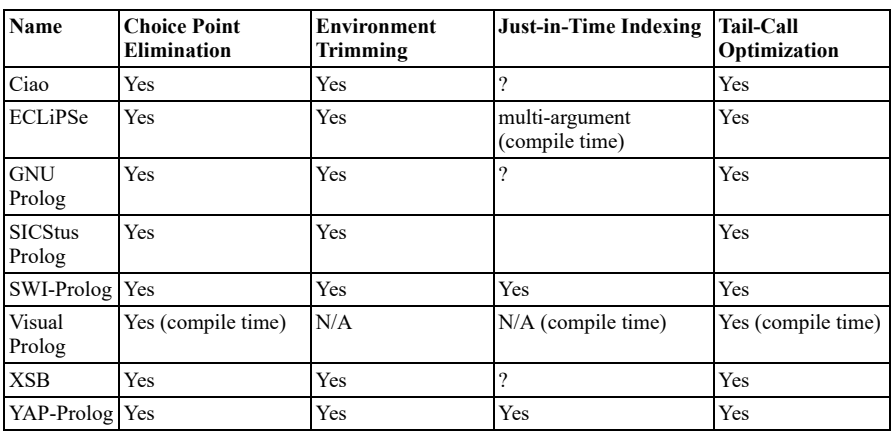

## <span id="page-12-1"></span>**7.4. Static [analysis](#page-1-0)**

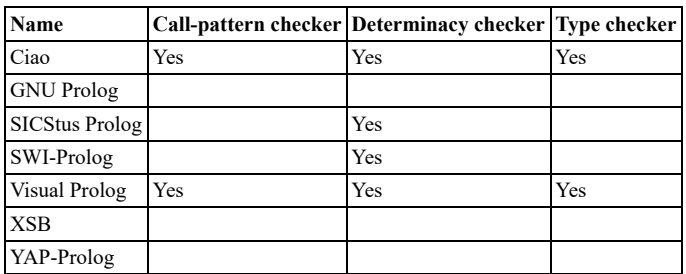

**[SOMMAIRE](#page-1-0)**